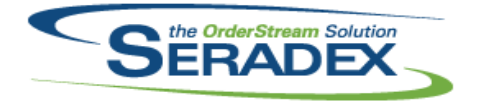

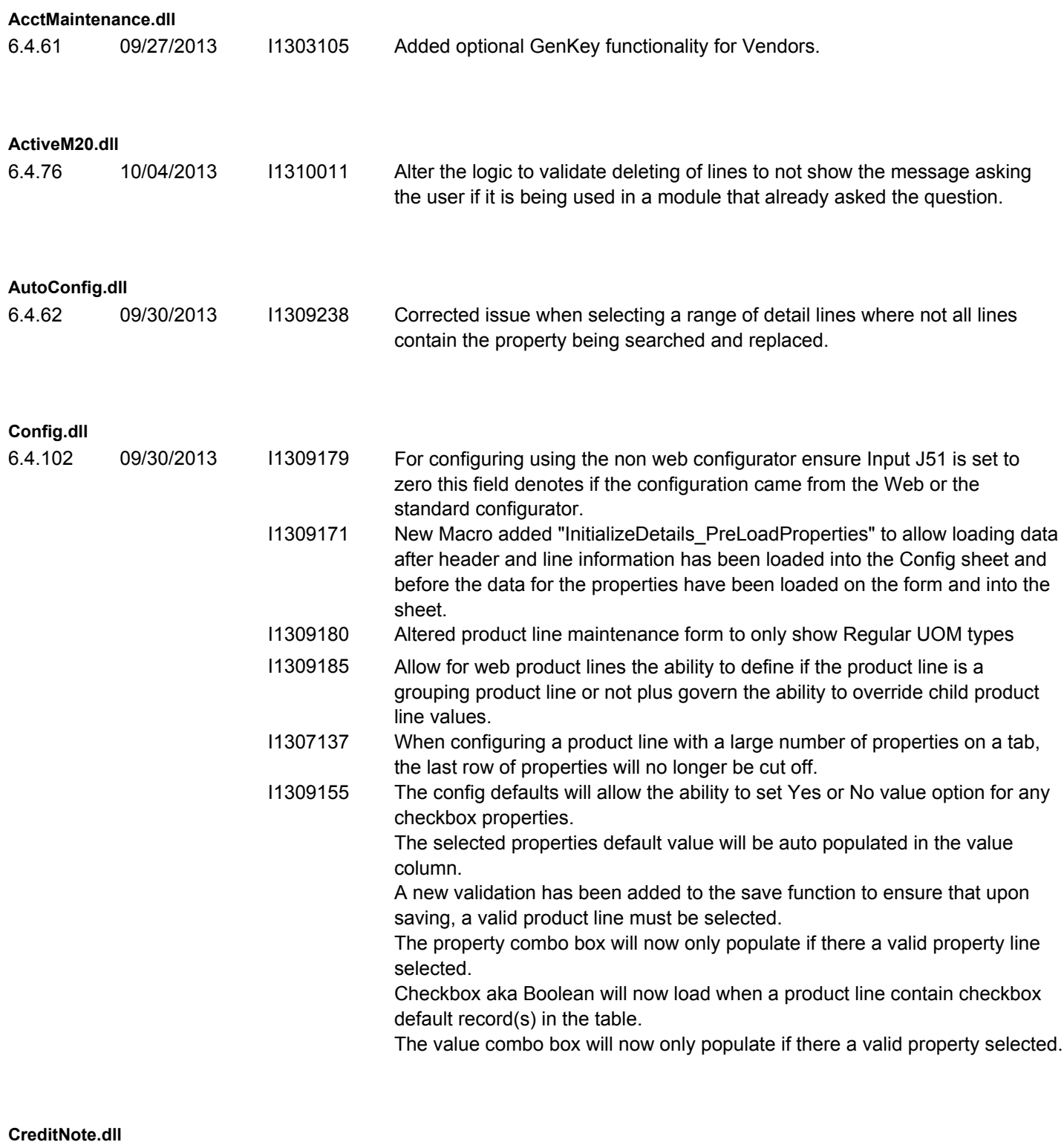

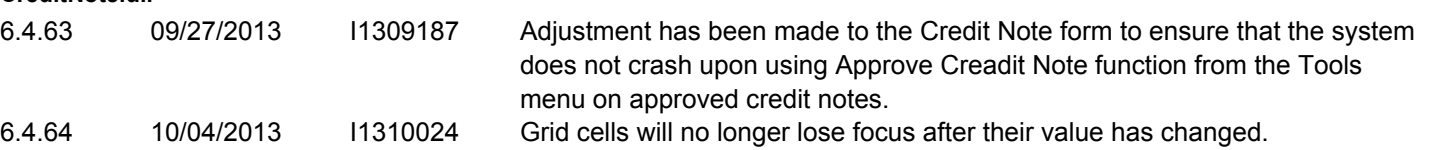

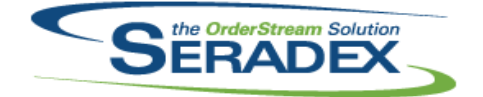

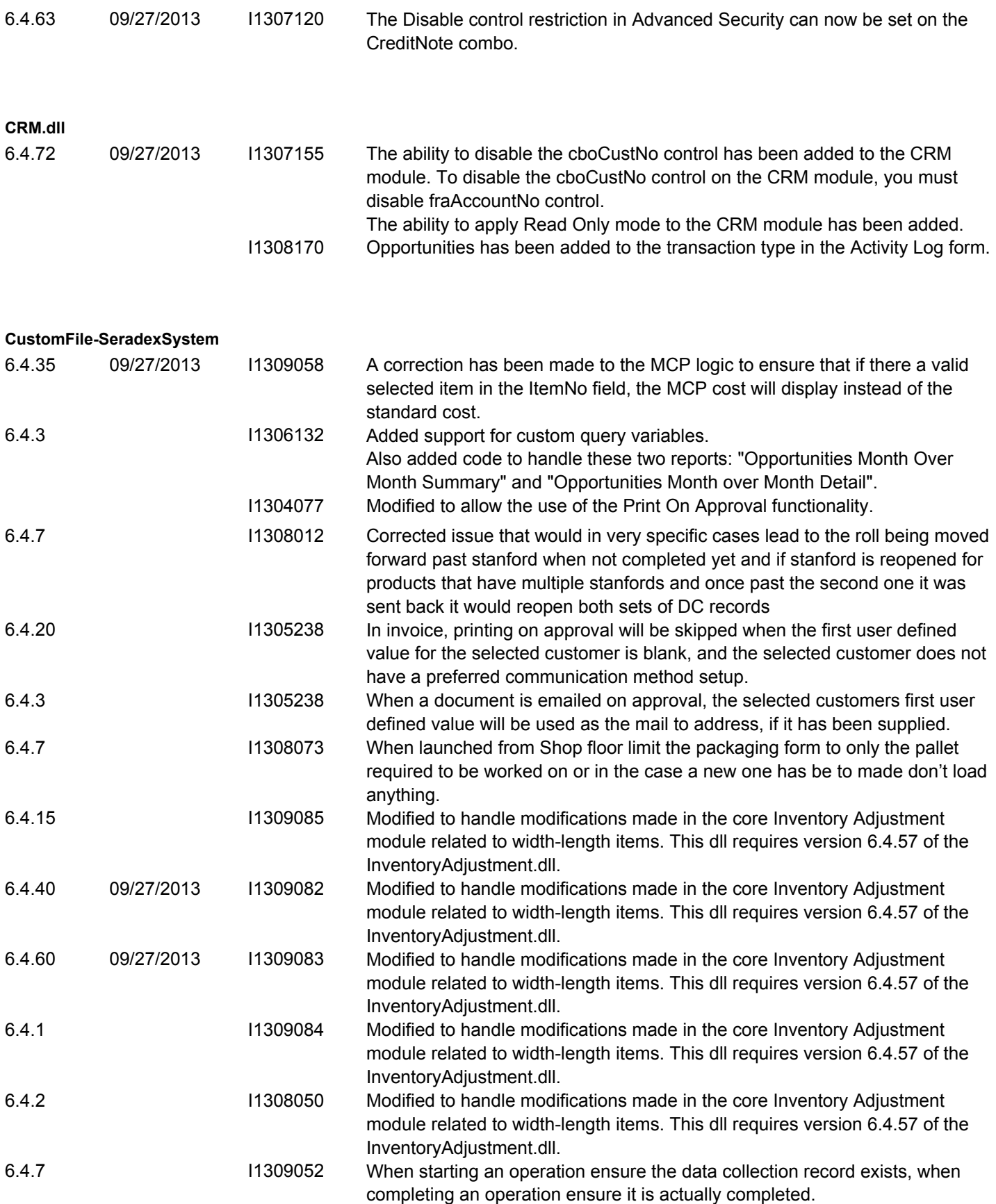

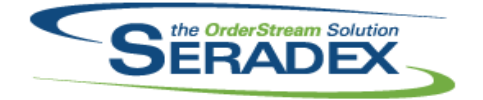

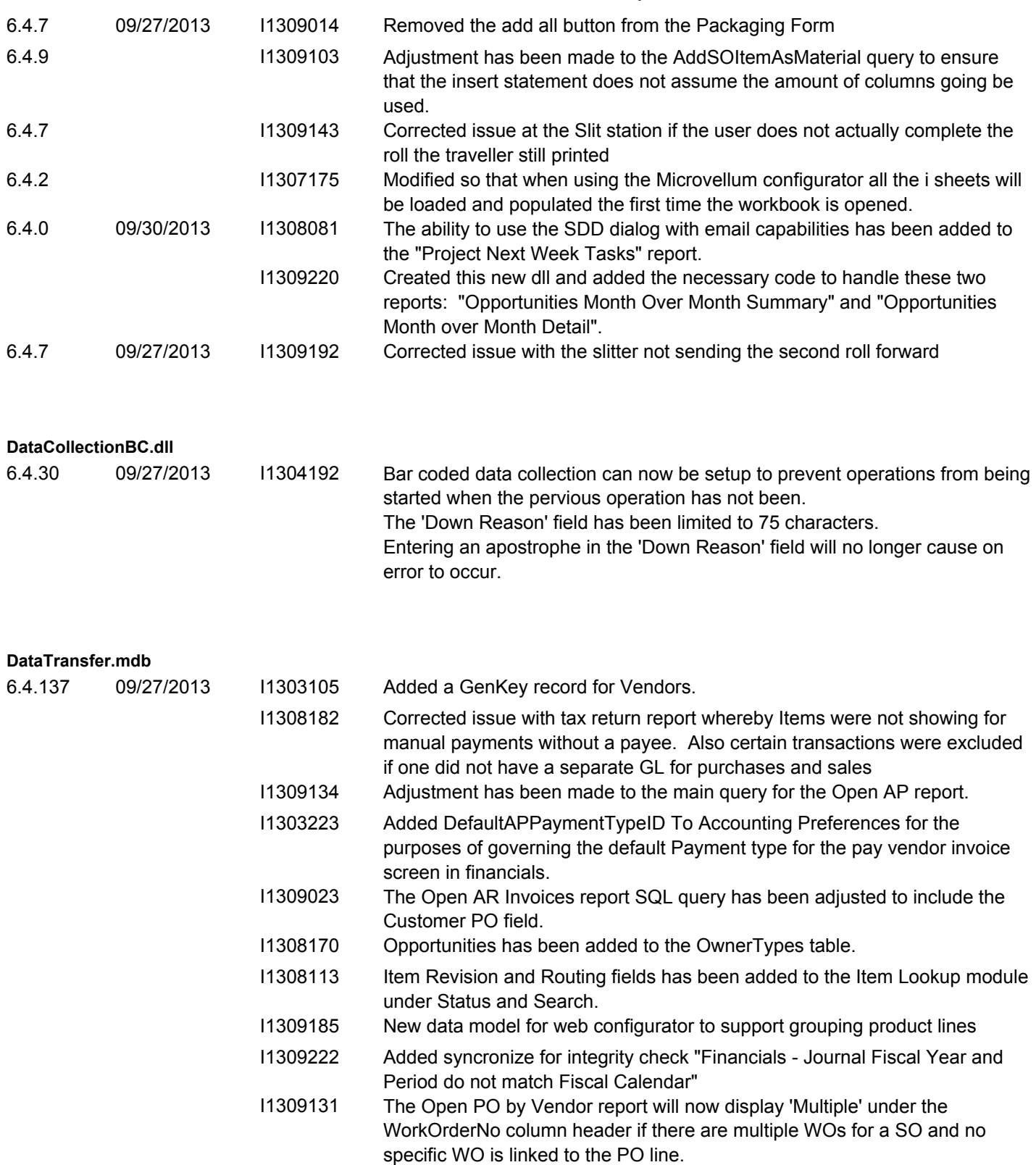

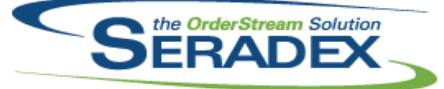

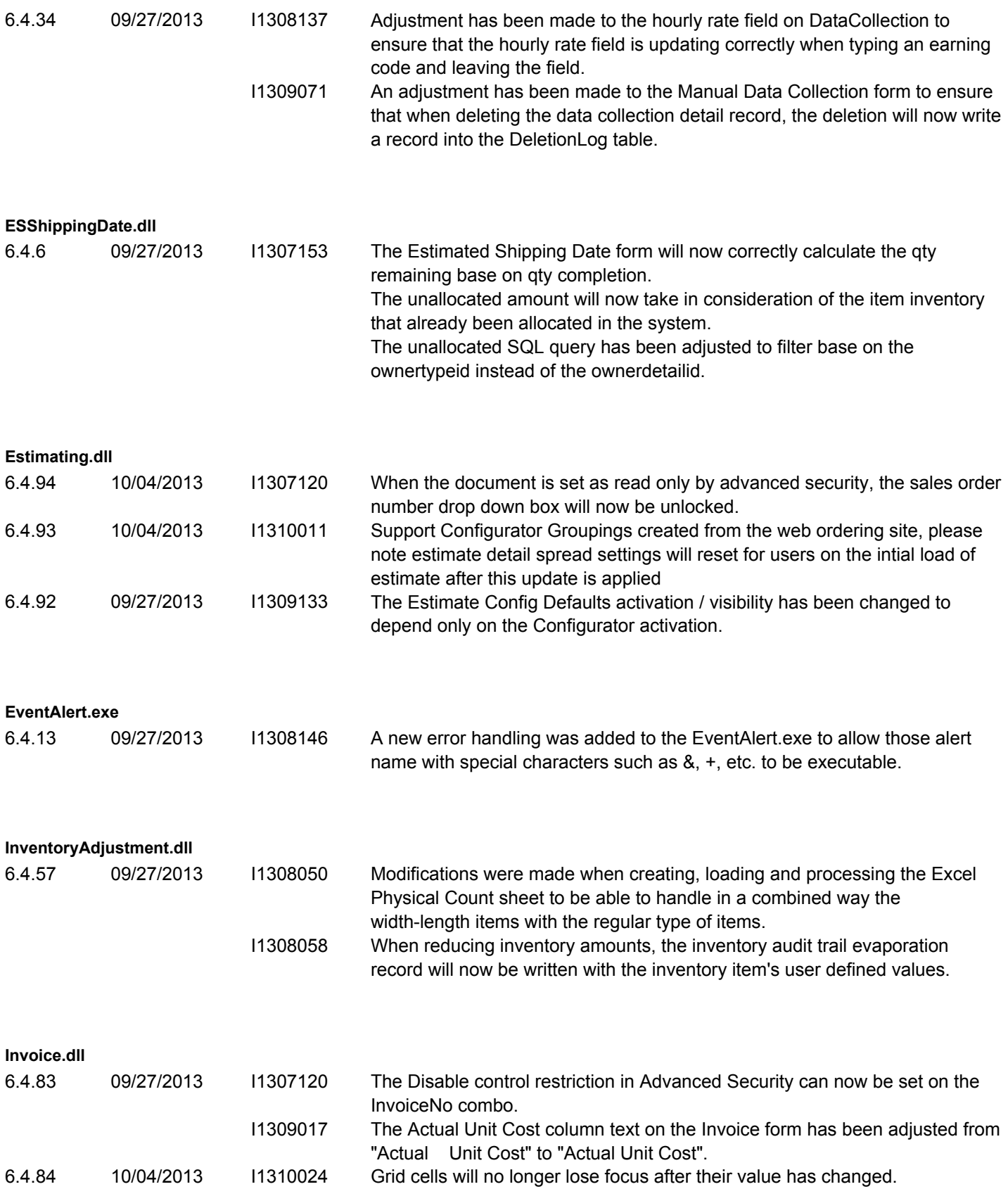

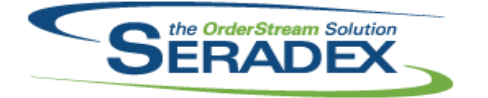

### Technical Release Notes September 2013

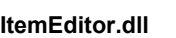

6.4.74 09/27/2013 I1309184 Modified to ensure current validation routine for modifying an item master is correct in all scenarios. **JobCosting.dll** 6.4.34 09/27/2013 I1309188 The Job Costing / Opportunities module fields such as Job Name, Job Type, Job Status, etc. now will be locked when form is loaded. I1309189 Adjustment has been made to the logic on the tab focus, if the current focus tab is been hidden then the logic will try to retrieve the next visible tab and set focus on that. I1308170 The Opportunities transaction type will be auto selected when launching Activity Log from the Opportunities form. I1309016 The Bill of Materials and Configure right click menu options can now both be hidden concurrently through the Advanced Security functionality. I1309117 Adjustment has been made to the Opportunities form to ensure that all the fields that belong to the Opportunity Details tab get populated when generating new opportunities via the generate button on the CRM. I1309102 A invalid document number notification has been added to the job number field on the Job Costing form.

#### **MatReq.dll**

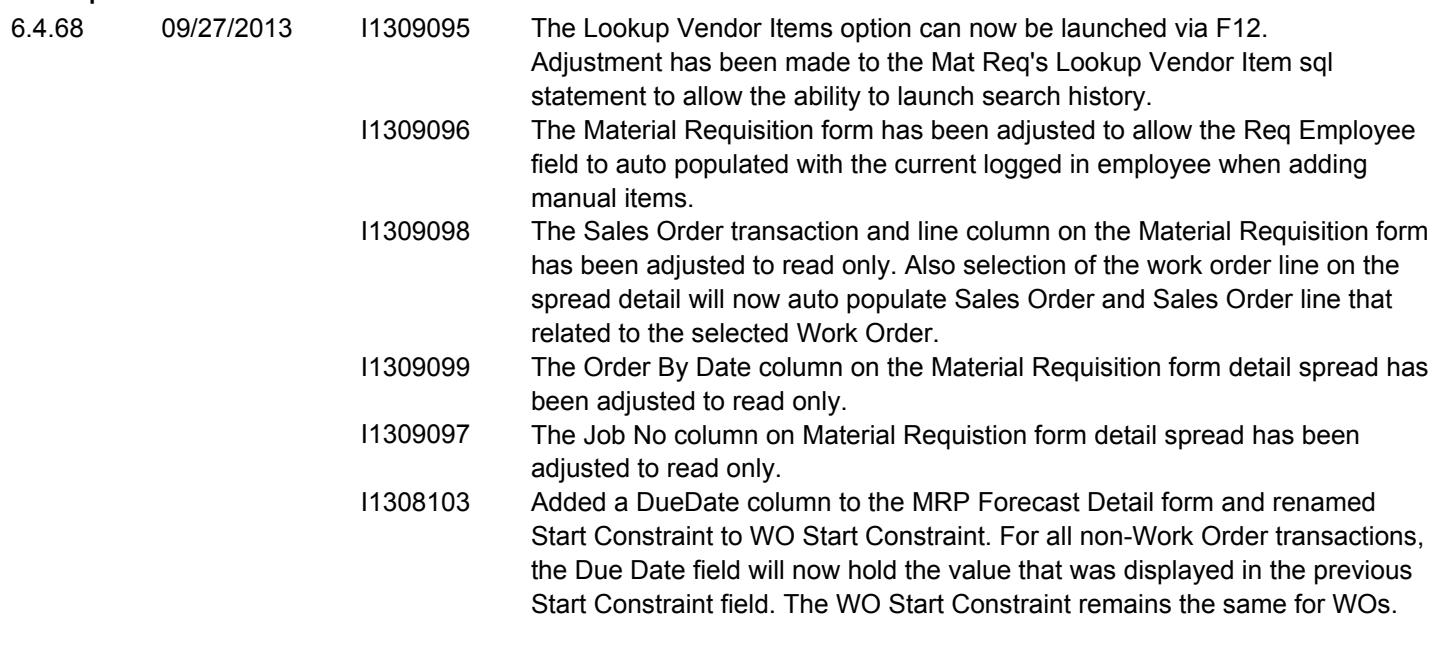

#### **POInvoice.dll**

6.4.56 09/27/2013 I1309024 Adjustment has been made to the Invoice No field to ensure that when hitting the enter key on the keyboard, the suggested text is no longer highlighted. Adjustment has been made to the Invoicing field to ensure that when tabbing out of the combo, the suggestion text does not get append to the text.

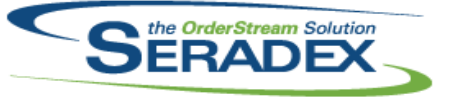

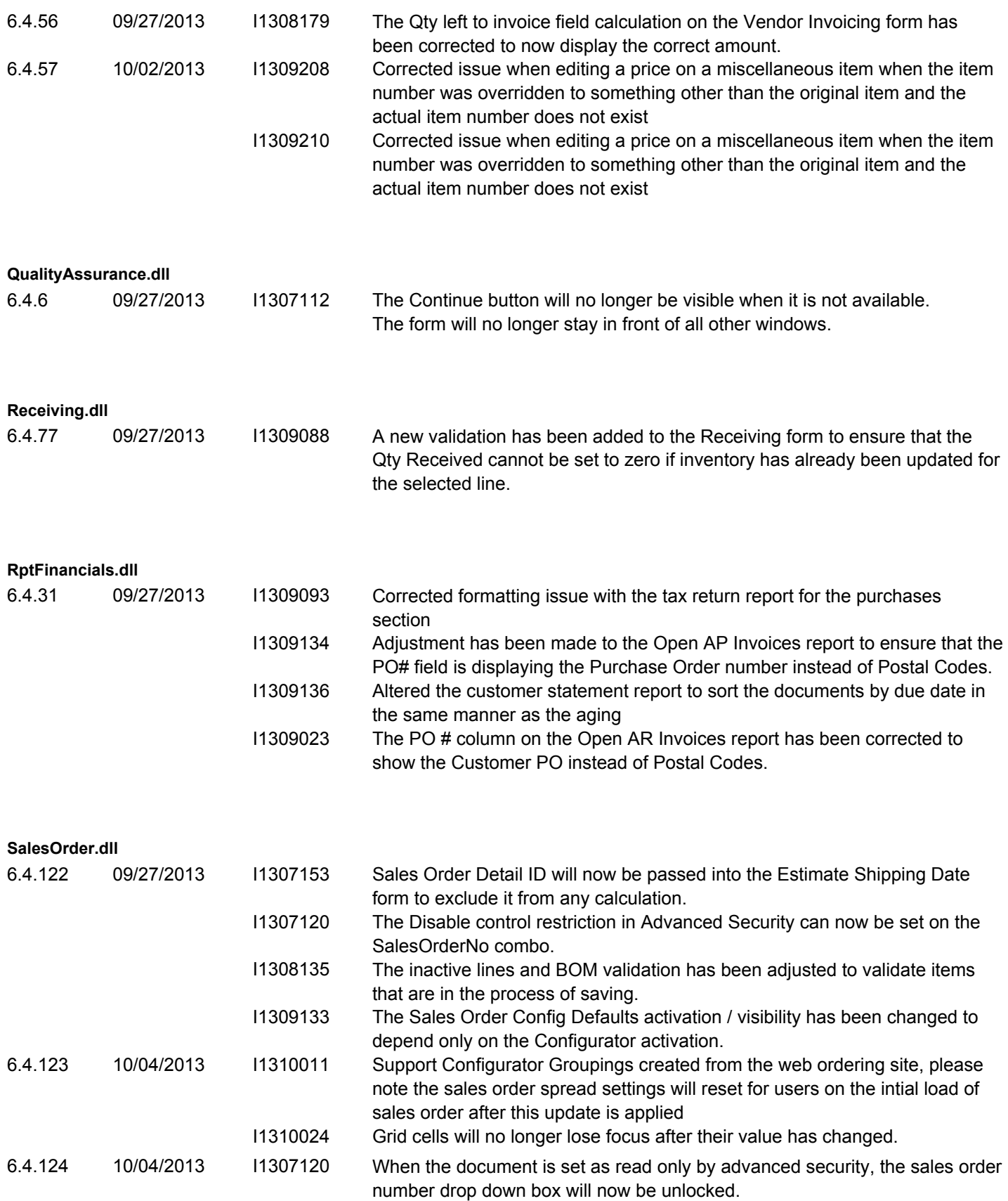

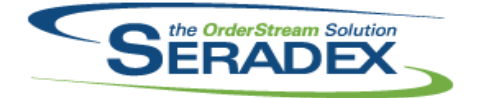

### Technical Release Notes October 2013

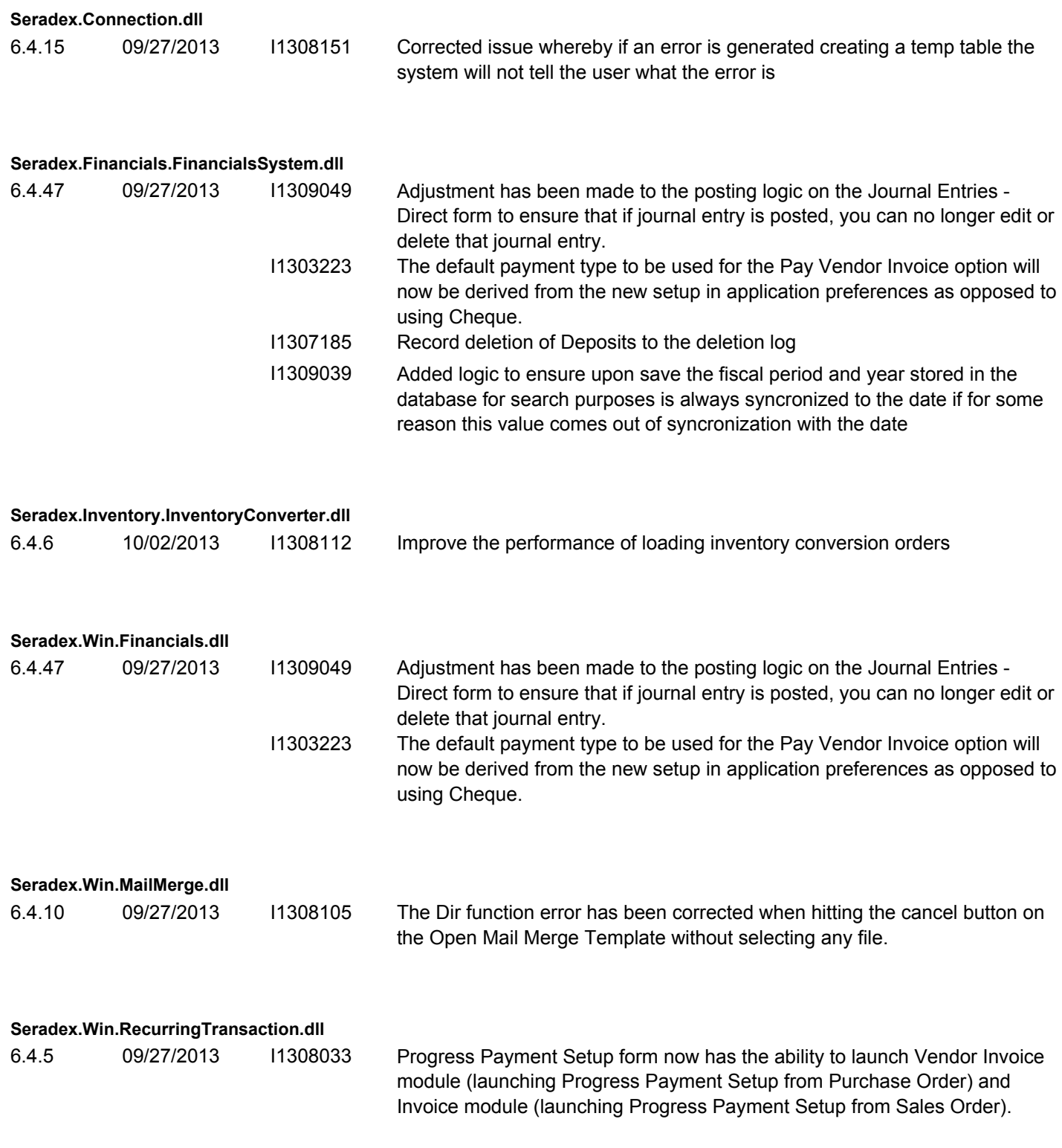

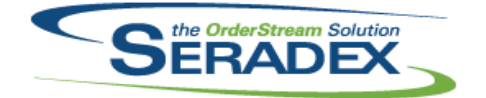

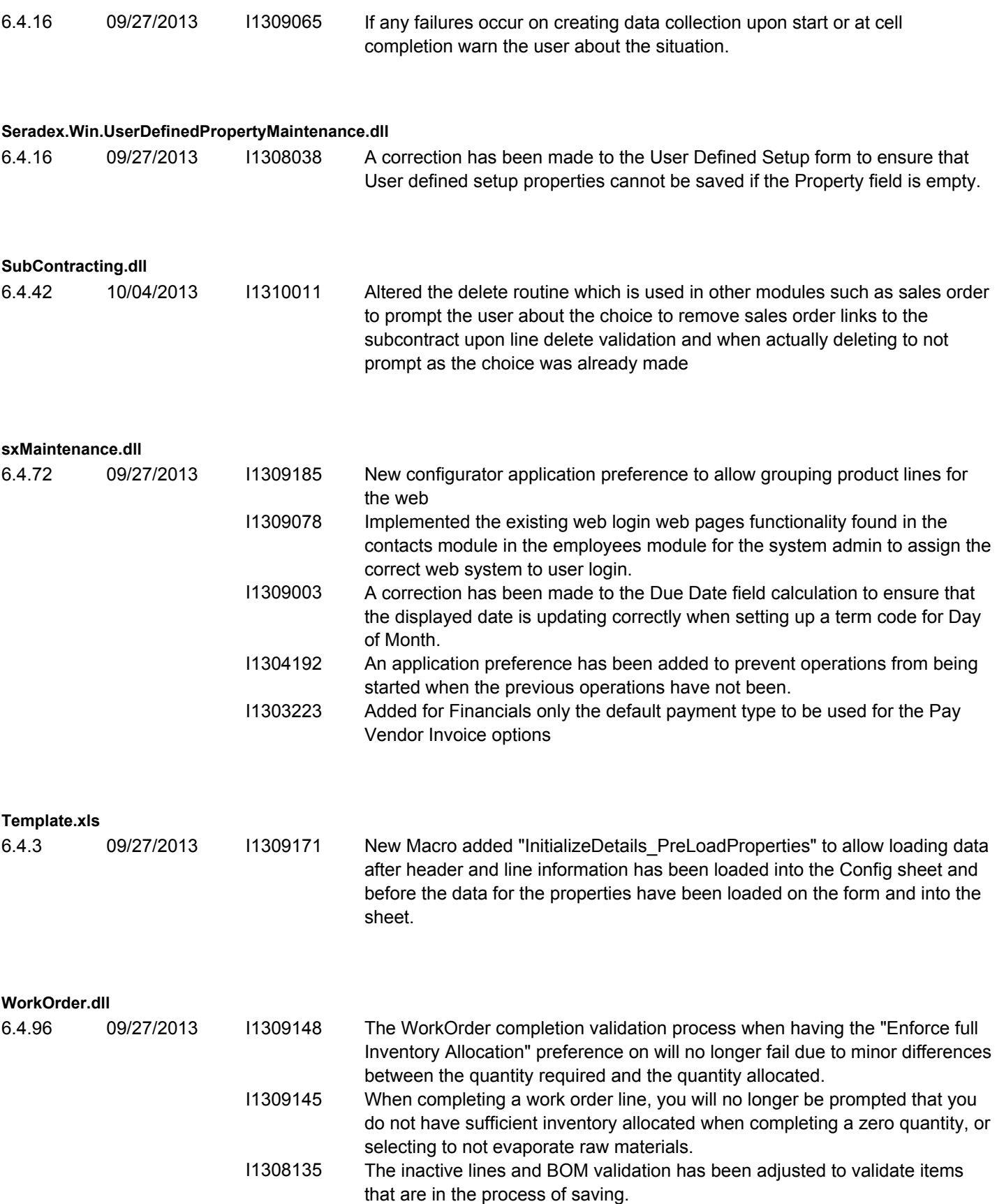

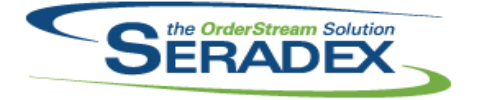